# **LinuxTesting**

**SMT-формулы с неинтерпретируемыми функциями для уточнения предикатной абстракции в CPAchecker**

Mikhail Mandrykin mandrykin@ispras.ru

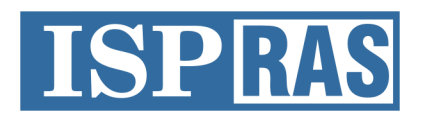

Institute for System Programming of the Russian Academy of Sciences

# **Проверка достижимости (пример)**

```
int a0, b0;
 VERIFIER assume(a0 >= 0);
int a = a0, b = b0;
while (a != b)
    if (a > b) a = b;
        else b = a;
if (a < 0)
        ERROR: goto ERROR;
```
# **Проверка достижимости (пример)**

**int** a0, b0; *VERIFIER* assume(a0 >= 0);  $int a = a0$ ,  $b = b0$ ; **while** (a != b) **if**  $(a > b)$   $a = b$ ; **else** b = a;

if  $(a < 0)$ ERROR: **goto** ERROR;

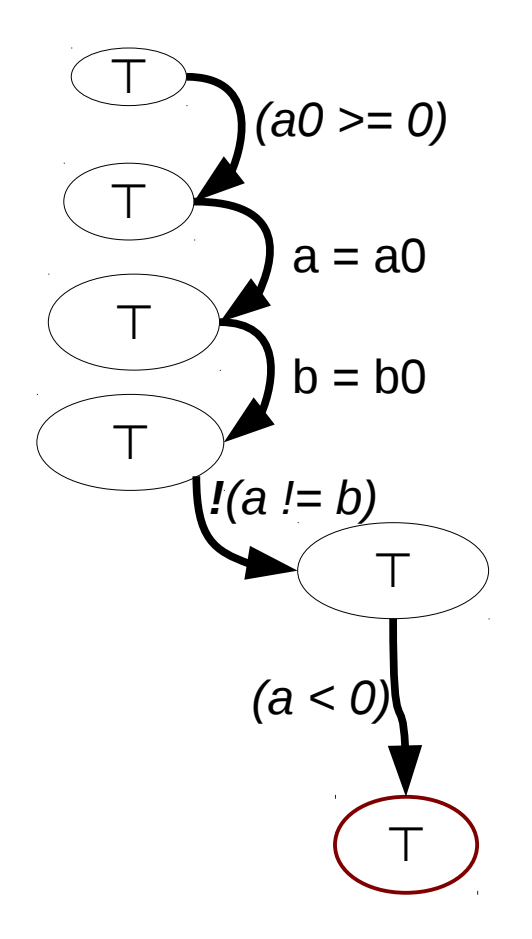

#### **Проверка выполнимости пути**

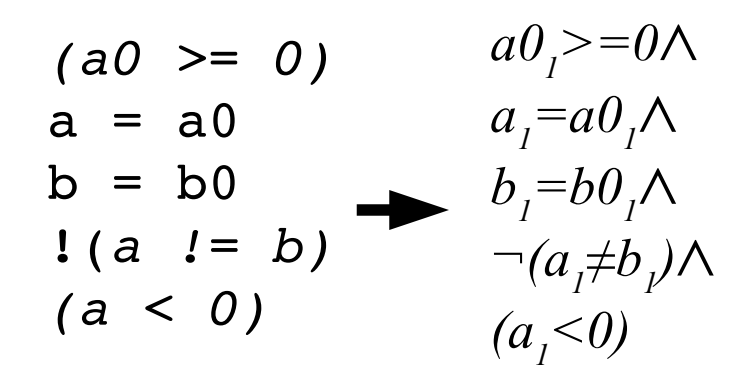

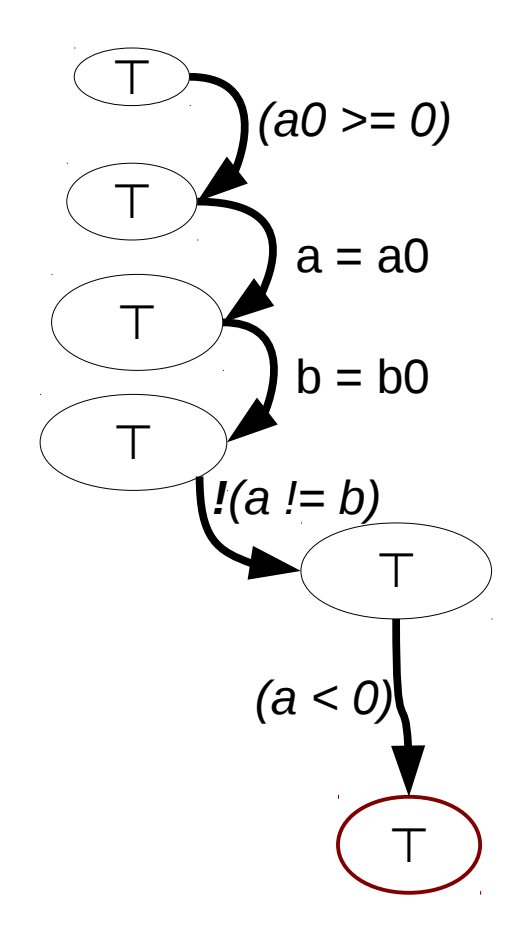

#### **Проверка выполнимости пути**

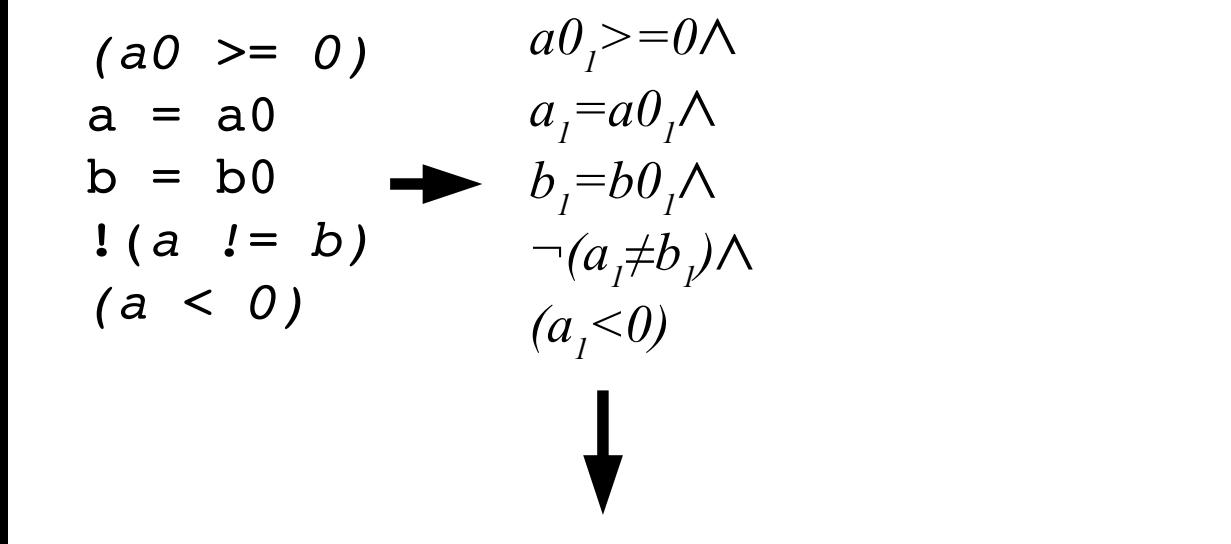

*a0*<sup>*1*</sup> >=0 ∧ *a*<sup>*1*</sup> =a0<sup>*1*</sup> ∧ *b*<sub>1</sub>=b0<sup>*1*</sup> ∧ *-*(*a*<sub>1</sub>≠b<sub>1</sub><sup>)</sup> ∧ (*a*<sub>1</sub><0) − **×** (*unsat*, **⊨***¬f*)

### **Интерполяция**

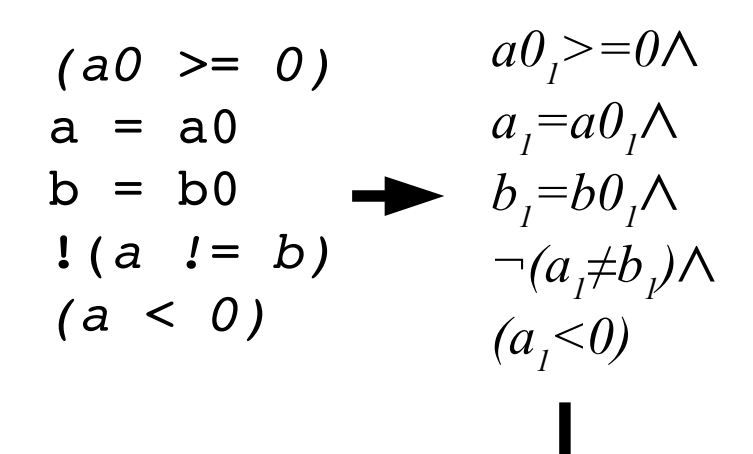

*a0*<sup>*1*</sup> >=0 ∧ *a*<sup>*1*</sup> =a0<sup>*1*</sup> ∧ *b*<sub>1</sub>=b0<sup>*1*</sup> ∧ *¬*(*a*<sub>1</sub>≠b<sub>1</sub><sup>)</sup> ∧ (*a*<sub>1</sub><0) − **×** (*unsat*, **⊨***¬f*)  $\underline{a0}$ <sub>1</sub> >=0 → $\underline{a0}$ <sub>1</sub> >=0→ $\neg$ (a<sub>1</sub>= $\underline{a0}$ <sub>1</sub>  $\wedge$  b<sub>1</sub>=b0<sub>1</sub> $\wedge \neg$ (a<sub>1</sub>≠b<sub>1</sub>)  $\wedge$  (a<sub>1</sub><0))

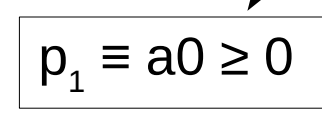

### **Интерполяция**

$$
(a0 \geq 0) \qquad a0_{1} > = 0 \land
$$
  
\na = a0 \qquad a\_{1} = a0\_{1} \land  
\nb = b0 \qquad b\_{1} = b0\_{1} \land  
\n!(a \leq 0) \qquad (a\_{1} \leq 0) \qquad  
\n(a\_{1} \leq 0)

 $a0<sub>1</sub>$  $> = 0 \land a<sub>1</sub> = a0<sub>1</sub> \land b<sub>1</sub> = b0<sub>1</sub> \land \neg(a<sub>1</sub> \neq b<sub>1</sub>) \land (a<sub>1</sub> < 0) - \mathbf{X}$  (unsat,  $\models \neg f$ )  $a0_{1}$  > = 0  $\wedge$   $a_{1}$  =  $a0_{1}$   $\rightarrow$   $\neg$   $a_{1}$  < 0  $\rightarrow$   $\neg$   $(b_{1}$  =  $b0_{1}$   $\wedge$   $\neg$   $(a_{1} \neq b_{1})$   $\wedge$   $(a_{1} < 0)$ )  $p_{2}$   $\equiv$  a  $<$  0

#### Проверка достижимости 2

```
int a0, b0;
  VERIFIER assume (a0 \ge 0);
int *a = \&a0, *b = \&b0;while (*a != *b)if (*a > *b) *a = *b;else *b - *a;
if (*a < 0)ERROR: goto ERROR;
```

$$
(a0 \geq 0)
$$
  
\na = &a0  
\nb = &b0  
\n(\*a != \*b)  
\n(\*a > \*b)  
\n\*a == \*b  
\n!(\*a != \*b)  
\n(\*a < 0)

#### **Введение переменных**

$$
\begin{array}{c}\n & & \& a0 > 0 \land \\
 & & \& b0 > 0 \land \\
 & & a0 > 0 \land \\
 & & a0 > 0 \land \\
 & & a0 > 0 \land \\
 & & a0 > 0 \land \\
 & & a0 > 0 \land \\
 & & a1 & 0 & \\
 & & a1 & 0 & \\
 & & a2 & 0 & \\
 & & & a1 & 0 \\
 & & & & a2 & \\
 & & & & & \\
 & & & & & \\
 & & & & & \\
 & & & & & \\
 & & & & & \\
 & & & & & \\
 & & & & & \\
 & & & & & \\
 & & & & & \\
 & & & & & \\
 & & & & & \\
 & & & & & \\
 & & & & & \\
 & & & & & \\
 & & & & & \\
 & & & & & \\
 & & & & & \\
 & & & & & \\
 & & & & & \\
 & & & & & & \\
 & & & & & & \\
 & & & & & & \\
 & & & & & & \\
 & & & & & & \\
 & & & & & & \\
 & & & & & & \\
 & & & & & & \\
 & & & & & & & \\
 & & & & & & & \\
 & & & & & & & \\
 & & & & & & & \\
 &
$$

*c lo s u r e*

*(dep*

*th =3)*

#### **Общие правила**

$$
\mathbf{p} \cdot \mathbf{p} = \mathbf{e}; \quad \text{if } p \cdot \mathbf{r} \cdot (\mathbf{x}), \quad p \cdot \mathbf{a}_{i}, \quad \text{if } p \cdot \mathbf{a}_{j} \cdot (\mathbf{x} + p \cdot \mathbf{a}_{k}, \quad \text{if } p \cdot \mathbf{a}_{k+1} = \mathbf{a}_{k+1} \cdot \mathbf{a}_{i+1} = \mathbf{a}_{k+1} \cdot \mathbf{a}_{i+1} = \mathbf{a}_{k+1} \cdot \mathbf{a}_{i+1} \cdot \mathbf{a}_{i+1} = \mathbf{e}; \quad \text{if } p \cdot \mathbf{a} \cdot \mathbf{r} \cdot \mathbf{a}_{i+1} = \mathbf{a}_{i} \cdot \mathbf{a}_{i+1} \cdot \mathbf{a}_{i+1} \cdot \mathbf{a}_{i+1} \cdot \mathbf{a}_{i+1} = \mathbf{a}_{i} \cdot \mathbf{a}_{i+1} \cdot \mathbf{a}_{i+1} = \mathbf{a}_{i} \cdot \mathbf{a}_{i+1} \cdot \mathbf{a}_{i+1} = \mathbf{a}_{i} \cdot \mathbf{a}_{i+1} \cdot \mathbf{a}_{i+1} = \mathbf{a}_{i} \cdot \mathbf{a}_{i+1} \cdot \mathbf{a}_{i+1} = \mathbf{a}_{i} \cdot \mathbf{a}_{i+1} \cdot \mathbf{a}_{i+1} = \mathbf{a}_{i} \cdot \mathbf{a}_{i+1} \cdot \mathbf{a}_{i+1} = \mathbf{a}_{i} \cdot \mathbf{a}_{i+1} \cdot \mathbf{a}_{i+1} = \mathbf{a}_{i} \cdot \mathbf{a}_{i+1} \cdot \mathbf{a}_{i+1} = \mathbf{a}_{i} \cdot \mathbf{a}_{i+1} \cdot \mathbf{a}_{i+1} = \mathbf{a}_{i} \cdot \mathbf{a}_{i+1} \cdot \mathbf{a}_{i+1} = \mathbf{a}_{i} \cdot \mathbf{a}_{i+1} \cdot \mathbf{a}_{i+1} = \mathbf{a}_{i} \cdot \mathbf{a}_{i+1} \cdot \mathbf{a}_{i+1} = \mathbf{a}_{i} \cdot \mathbf{a}_{i+1} \cdot \mathbf{a}_{i+1} \cdot \mathbf{a}_{i+1} = \mathbf{a}_{i} \cdot \mathbf{a}_{i+1} \cdot \
$$

 В первом случае, вообще говоря, нужны те же дизъюнкции, что и во втором, только для *closure\_depth - 1* 

#### **Введение переменных**

$$
\begin{array}{c}\n & & \& a0 > 0 \land \\
 & & \& b0 > 0 \land \\
 & & \& b0 > 0 \land \\
 & & a0 > 0 \land \\
 & & a0 > 0 \land \\
 & & a0 > 0 \land \\
 & & a0 > 0 \land \\
 & & a1 & 0 & \\
 & & a2 & 0 & \\
 & & a1 & 0 & \\
 & & a2 & 0 & \\
 & & & a1 & \\
 & & & & & \\
 & & & & & \\
 & & & & & \\
 & & & & & \\
 & & & & & \\
 & & & & & \\
 & & & & & \\
 & & & & & \\
 & & & & & \\
 & & & & & \\
 & & & & & \\
 & & & & & \\
 & & & & & \\
 & & & & & \\
 & & & & & \\
 & & & & & \\
 & & & & & \\
 & & & & & \\
 & & & & & \\
 & & & & & & \\
 & & & & & & \\
 & & & & & & \\
 & & & & & & \\
 & & & & & & \\
 & & & & & & \\
 & & & & & & \\
 & & & & & & \\
 & & & & & & & \\
 & & & & & & & \\
 & & & & & & & \\
 & & & & & & & \\
 &
$$

#### Анализ алиасов

 $\&a0>0\land$ &b0 >  $0\land$  $\mathsf{D}$ a  $&a0 \neq & b0 \land$  $(a0 \ge 0)$  $a0_{i} = 0 \wedge$  $a = \alpha a0$  $a_i = \&80 \triangle$  $b = \alpha b0$ b<sub>O</sub>  $a<sub>0</sub>$  $*a_j=a\theta_j\Lambda$  $(*a := *b)$  $(*a > *b)$  $b_i = \&b0 \wedge$ \*a == \*b  $\sim$  $*b_i=b\theta_i\Lambda$  $! (*a != *b)$  $(*a, \neq *b) \wedge$  $(*a < 0)$  $(*a, > *b) \wedge$  $\left(*a,=*a,-*b,\wedge\right)$  $*a$  $(a_i = & 8a_0 \wedge a_2 = & a_i - & b_i \vee a_i \neq & 8a_0 \wedge a_2 = & a_1 \wedge a_2$  $(a_i = 8b_0 \wedge b_0 = a_i - b_i \vee a_i \neq 8b_0 \wedge b_0 = b_0 \wedge b_0$ \*b  $(a_i = b_i \wedge *b_2 = *a_i - *b_i \vee a_i \neq b_i \wedge *b_2 = *b_i) \wedge$  $\neg(\ast a,\neq \ast b,\rightarrow)$  $(*a, <0)$ 

#### Анализ алиасов

 $(a0 \ge 0)$  $a = \alpha a0$  $b = \&b0$  $(*a := *b)$  $(*a > *b)$  $*a = *b$  $! (*a != *b)$  $(*a < 0)$  $*a$  $*<sub>b</sub>$ 

$$
\& a0 > 0 \land
$$
\n
$$
\& b0 > 0 \land
$$
\n
$$
\& a0 \neq \& b0 \land
$$
\n
$$
a0_{1} > = 0 \land
$$
\n
$$
a_{1} = \& a0 \land
$$
\n
$$
* a_{1} = a0_{1} \land
$$
\n
$$
b_{1} = \& b0 \land
$$
\n
$$
* b_{1} = b0_{1} \land
$$
\n
$$
* a_{1} \neq * b_{1} \land
$$
\n
$$
(* a_{1} > * b_{1} \land
$$
\n
$$
(* a_{2} = * a_{1} - * b_{1} \land
$$
\n
$$
(a0_{2} = * a_{1} - * b_{1} \land
$$
\n
$$
\neg (* a_{2} \neq * b_{1} \land
$$
\n
$$
(* a_{2} < 0)
$$

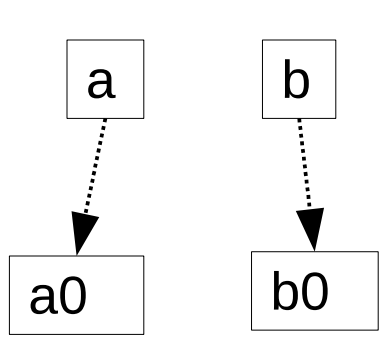

#### **Поддержка структур**

```
struct  sa {
   int a, b;
} a;
```
**struct** sa \*pa, \*pb;

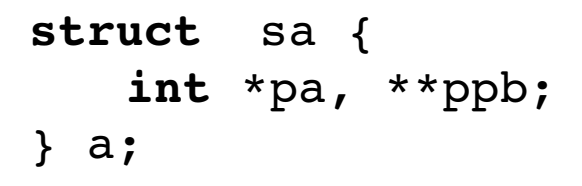

**struct** sa \*pa, \*pb;

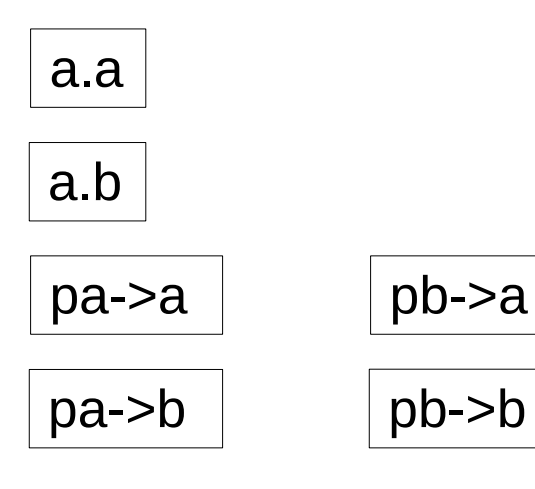

pa->a pa->b pb->a a.pa a.ppb \*a.pa  $*a$ .ppb  $||**a$ .ppb \*pa->a \*pa->b  $\parallel$  \*\*pa->b ...

6 переменных 15 переменных

#### **Поддержка структур**

```
struct  sa {
   int a, b;
};
struct  sb {
   struct sa *s;
} a;
struct sa *pa, *pb;
```

```
struct  l {
   struct l *next;
} list;
```
**struct** l \*plist;

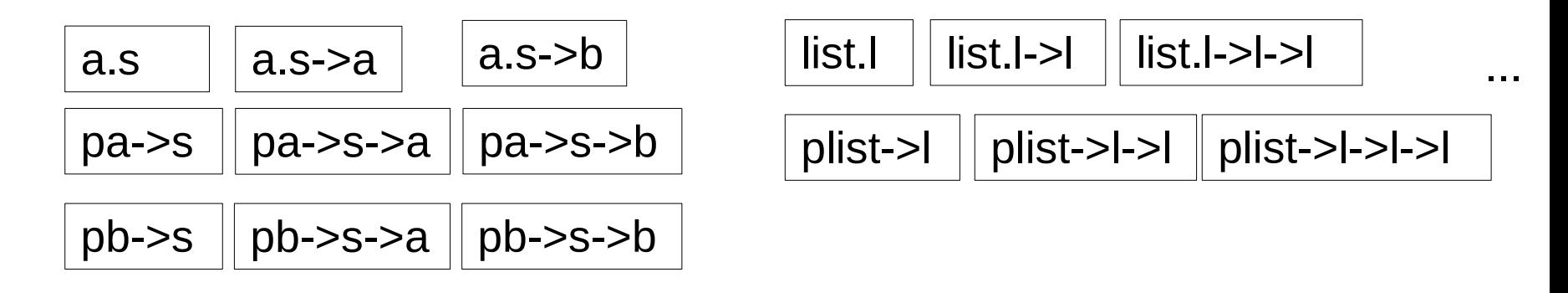

9 переменных ...

# Оптимизация closure depth

- Можно ограничиваться лишь переменными, существенно используемыми в нижележащей части формулы, таким образом достигая неограниченного closure depth (closure depth определяется фактическим максимальным числом разыменований)
- Выполнив преобразование, можно добиться не более одного разыменования в операторе:

$$
\star \star a = \star \star b;
$$
\n
$$
\downarrow
$$
\n
$$
\downarrow
$$
\n
$$
\downarrow
$$
\n
$$
\downarrow
$$
\n
$$
\downarrow
$$
\n
$$
\downarrow
$$
\n
$$
\downarrow
$$
\n
$$
\downarrow
$$
\n
$$
\downarrow
$$
\n
$$
\downarrow
$$
\n
$$
\downarrow
$$
\n
$$
\downarrow
$$
\n
$$
\downarrow
$$
\n
$$
\downarrow
$$
\n
$$
\downarrow
$$
\n
$$
\downarrow
$$
\n
$$
\downarrow
$$
\n
$$
\downarrow
$$
\n
$$
\downarrow
$$
\n
$$
\downarrow
$$
\n
$$
\downarrow
$$
\n
$$
\downarrow
$$
\n
$$
\downarrow
$$
\n
$$
\downarrow
$$
\n
$$
\downarrow
$$
\n
$$
\downarrow
$$
\n
$$
\downarrow
$$
\n
$$
\downarrow
$$
\n
$$
\downarrow
$$
\n
$$
\downarrow
$$
\n
$$
\downarrow
$$
\n
$$
\downarrow
$$
\n
$$
\downarrow
$$
\n
$$
\downarrow
$$
\n
$$
\downarrow
$$
\n
$$
\downarrow
$$
\n
$$
\downarrow
$$
\n
$$
\downarrow
$$
\n
$$
\downarrow
$$
\n
$$
\downarrow
$$
\n
$$
\downarrow
$$
\n
$$
\downarrow
$$
\n
$$
\downarrow
$$
\n
$$
\downarrow
$$
\n
$$
\downarrow
$$
\n
$$
\downarrow
$$
\n
$$
\downarrow
$$
\n
$$
\downarrow
$$
\n
$$
\downarrow
$$
\n
$$
\downarrow
$$
\n
$$
\downarrow
$$
\n
$$
\downarrow
$$
\n
$$
\downarrow
$$
\n
$$
\downarrow
$$
\n
$$
\downarrow
$$
\n
$$
\downarrow
$$
\n
$$
\downarrow
$$
\n
$$
\downarrow
$$
\n
$$
\downarrow
$$
\n
$$
\downarrow
$$
\n
$$
\downarrow
$$
\n
$$
\downarrow
$$
\n<

После такого преобразования достаточно *closure depth* = 1

# Проблемы

- Для поддержки связных списков требуется выписывать формулу как предусловие (чтобы использовать оптимизацию)
- Для поддержки массивов дизъюнкции придется выписывать при каждом обращении:

$$
\mathbf{a[i]} = \mathbf{0} \quad i=0 \land a0_2 = \mathbf{0} \land a1_2 = a1_1 \land \dots \land an_2 = an_1 \lor
$$
\n
$$
i=1 \land a0_2 = a0_1 \land a1_2 = \mathbf{0} \land \dots \land an_2 = an_1 \lor \dots \lor
$$
\n
$$
i=n \land a0_2 = a0_1 \land a1_2 = a1_1 \land \dots \land an_2 = \mathbf{0} \lor
$$
\n
$$
i<0 \lor i \geq n
$$
\n
$$
\mathbf{a[i]} \qquad i=0 \land r=a0 \lor i=1 \land r=a1 \lor \dots \lor i=n \land r=a n \quad r
$$

a[1]  $i=U/\sqrt{r}=aU_{i}$   $V_{i}=I/\sqrt{r}=aI_{i}$   $V_{i}=N/\sqrt{r}=aI_{i}$ ,  $V_{i}=n/\sqrt{r}=aI_{i}$ ■ Для поддержки *адресной арифметики* число дизъюнкций еще больше – в квадрате

 $(int *a; * (a+i) - ... \lor a = & a+4 \land i = 1 \land r = a5, \lor ...)$ 

**lint** \*a; struct  $s* s; a = \&s->f; -\text{YCDOKHEHUE}$  a Hanusa алиасов

**• Большое число равенств, соответствующее присваиванию** указателей (struct  $s* s1$ ,  $s2$ ;  $s1 = s2$ ;  $-$  ... $\wedge s1 \rightarrow a = s2 \rightarrow a \wedge s1 \rightarrow b = s2 \rightarrow b \wedge ...$ )

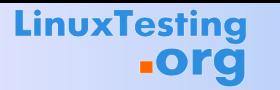

#### Преимущества

#### • Минимальные требования к решателю формул - из теорий - только линейная арифметика

#### **Теория массивов**

■ Операции *select ([]*) и *store* (a[i] = 0 –  $a_{2}^{=}store(a_{1}^{},i,0)$ )

```
rnet->rx_skb[i]->users--; →
```

```
M2 = store(M1,
   M1[M1[rnet] + offsetof(struct rionet private, rx skb) + M1[i] +
            offsetof(struct sk_buff, users),
   M1[M1[M1[rnet] + offsetof(struct rionet private, rx skb) + M1[i] +
            offsetof(struct sk_buff, users)] - 1)
```
#### **Неинтерпретируемые функции**

*f(a)=b* ∧ *f(c)*≠*b* ∧ *a*=*c* 

 $\forall a, b. a = b \rightarrow f(a) = f(b)$ 

 $a=c \rightarrow f(a)=f(c) \rightarrow f(c)=b \land f(c) \neq b \equiv \perp$ 

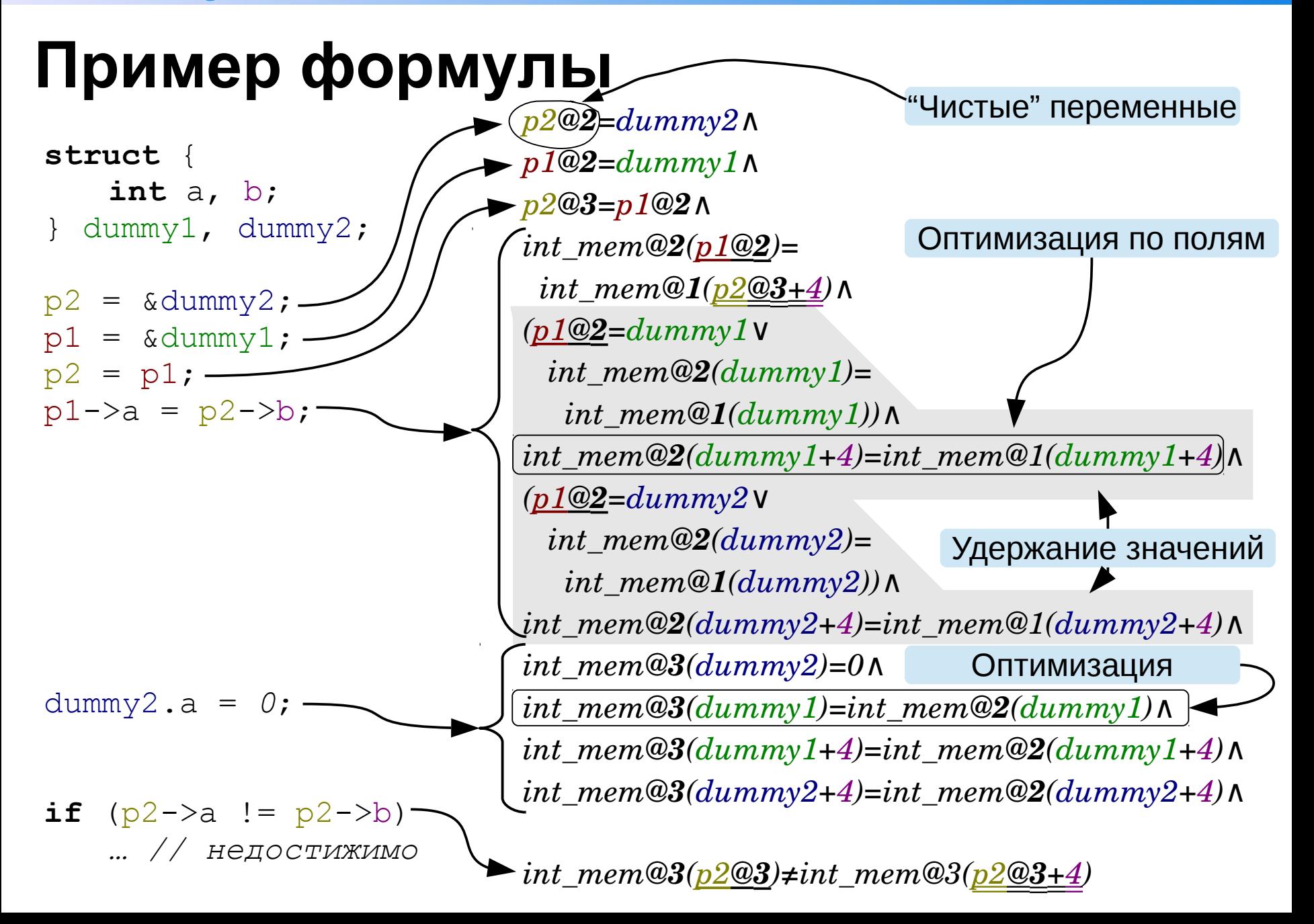

**LinuxTesting** 25 / 35 **.org Пример формулы (2)** *(assert (! (and* MathSAT *(= p2@2 dummy2) (= p1@2 dummy1) (= p2@3 p1@2) (= (int\_mem@2 p1@2)* Вердикт  *(int\_mem@1 (+ p2@3 4))) (or (= p1@2 dummy1) unsat (= (int\_mem@2 dummy1) (int\_mem@1 dummy1)))*  $(int\_mem@1~dummy(1)))\ (int\_mem@2~(+~dummy1~4))~(int\_mem@1~AT@p, p) and p) and p)$ *(or (= p1@2 dummy2) (= (int\_mem@3 p2@3) (int\_mem@3 (+ p2@3 (to\_real 4)))) (= (int\_mem@2 dummy2)* **↓**  *(int\_mem@1 dummy2))) (= (int\_mem@2 (+ dummy2 4)) (int\_mem@1 (+ dummy2 4))) (= (int\_mem@3 dummy2) 0) int\_mem(p2) = int\_mem(p2 + 4)(= (int\_mem@3 dummy1) (int\_mem@2 dummy1))* Непересечение адресов *(= (int\_mem@3 (+ dummy1 4)) (int\_mem@2 (+ dummy1 4))) (= (int\_mem@3 (+ dummy2 4)) (int\_mem@2 (+ dummy2 4)) )) :interpolationgroup ig1)) (dummy1>0*∧*dummy2>dummy1+8) (assert (! (and (not (= (int\_mem@3 p2@3) (int\_mem@3 (+ p2@3 4)))) or*  $( > d$ ummy $1 0)$   $\rightarrow$ *(B(dummy1)=1*∧*B(dummy1+4)=1*∧  $($  **dummy2 dummy1+8** $)$  :interpolation-group ig2)  $(check-sat)$  $B(dummy2)=2\land B(dummy2+4)=2)$ *(getinterpolant (ig1))*

#### **Сравнение подходов**

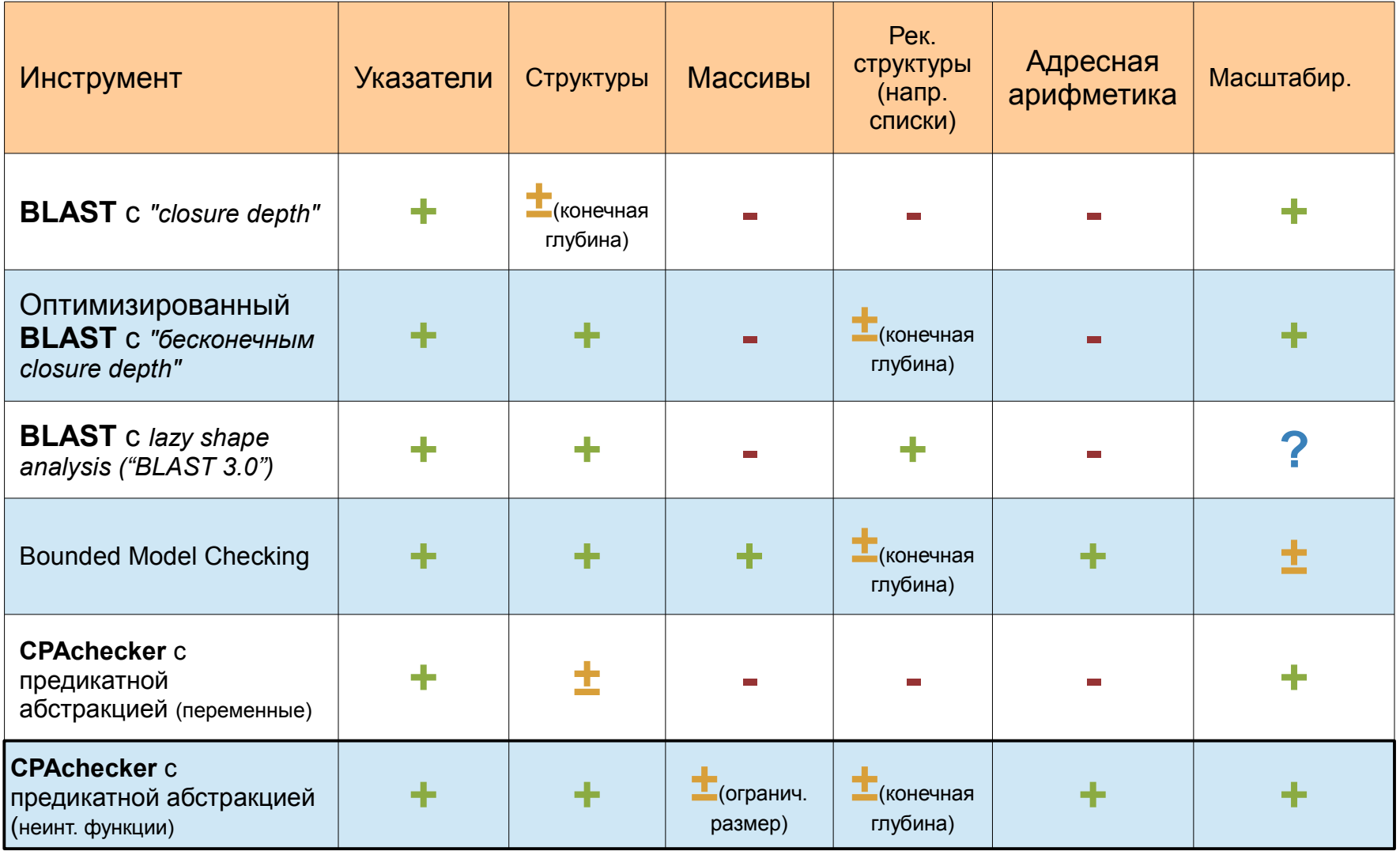

# **Результаты (30s, 15GB)**

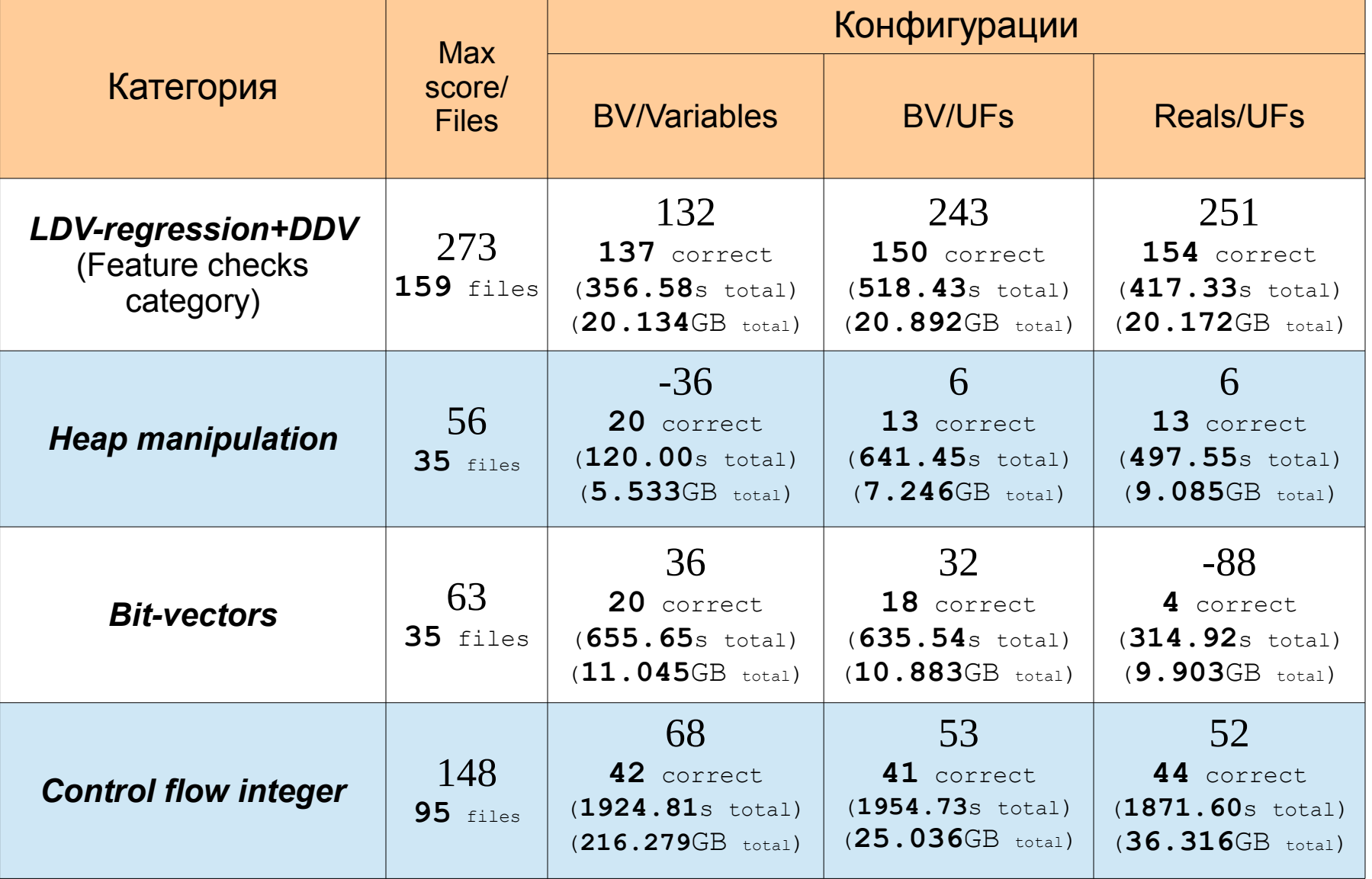

# **Результаты (900s, 15GB)**

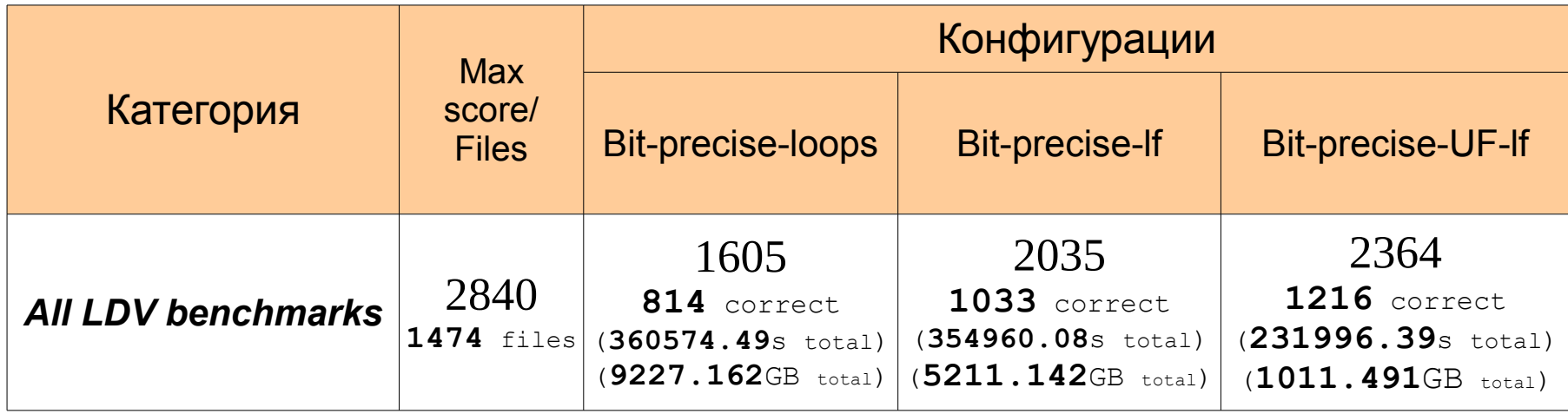

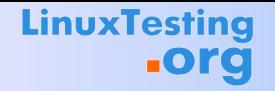

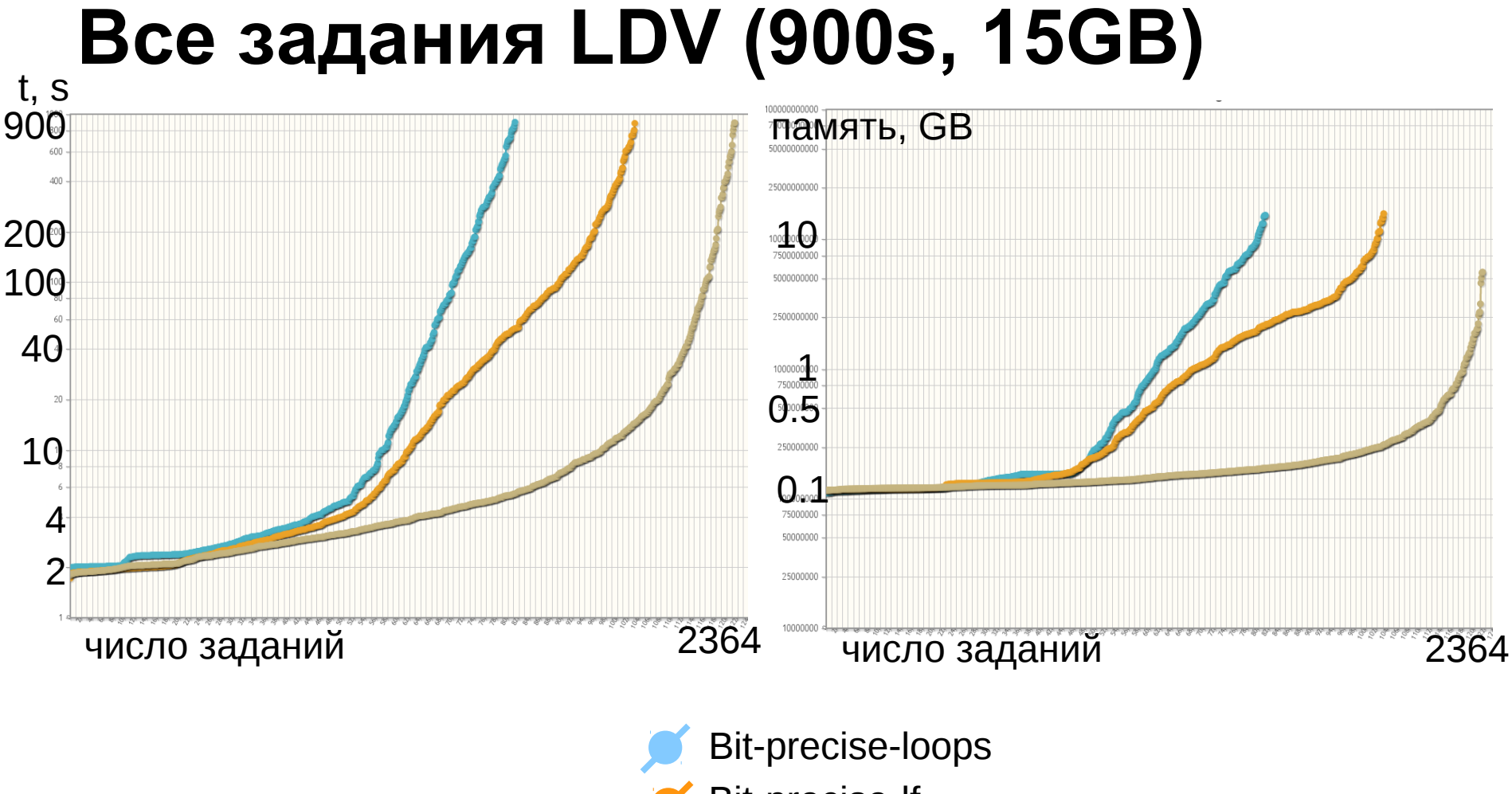

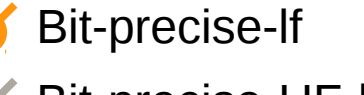

Bit-precise-UF-lf

29 / 35

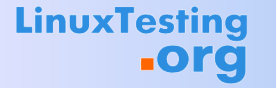

# **SV-COMP'14**

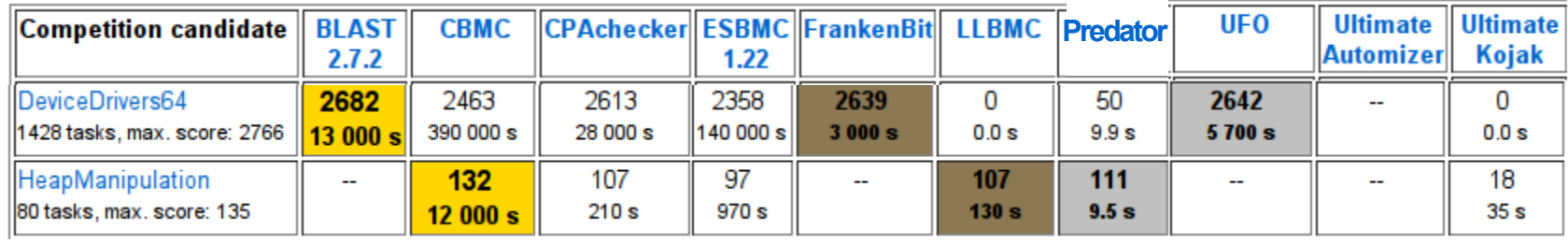

#### **Пример ложного срабатывания**

31 / 35

```
\blacksquare Неявное преобразование указателя (т * ↔ void *)
void dll_insert_slave(struct slave_item **dll) {
     struct slave item *item = alloc or die slave();
    ...
     *dll = item; // Indirect assignment through the pointer to struct slave item *
                   // struct_slave_intem_*(...)=...
}
void dll_insert_master(struct slave_item **dll) { … }
void* dll_create_generic(void (*insert_fnc)()) {
         void *dll = NULL;
     insert fnc(&dll); // Implicit type conversion from void *
    ...
         return dll; // Reading through the pointer to void *
                  \mathcal{U}...=struct_void_*(...)
}
                                                   Один адрес, но разные функции
```
# **Планы**

- Анализ указателей с разделением на регионы
- Оптимизация последовательных присваиваний реже обновлять версию функции
- Слайсинг
- Доменные типы (использование битовых векторов и вещественных чисел в одной формуле)
- Поддержка объединений

# **LinuxTesting**

# **Спасибо за внимание**

#### Mikhail Mandrykin mandrykin@ispras.ru

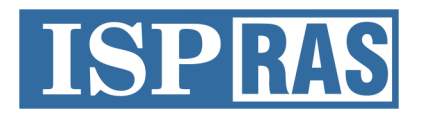

Institute for System Programming of the Russian Academy of Sciences

#### **Проверка достижимости (пример)**

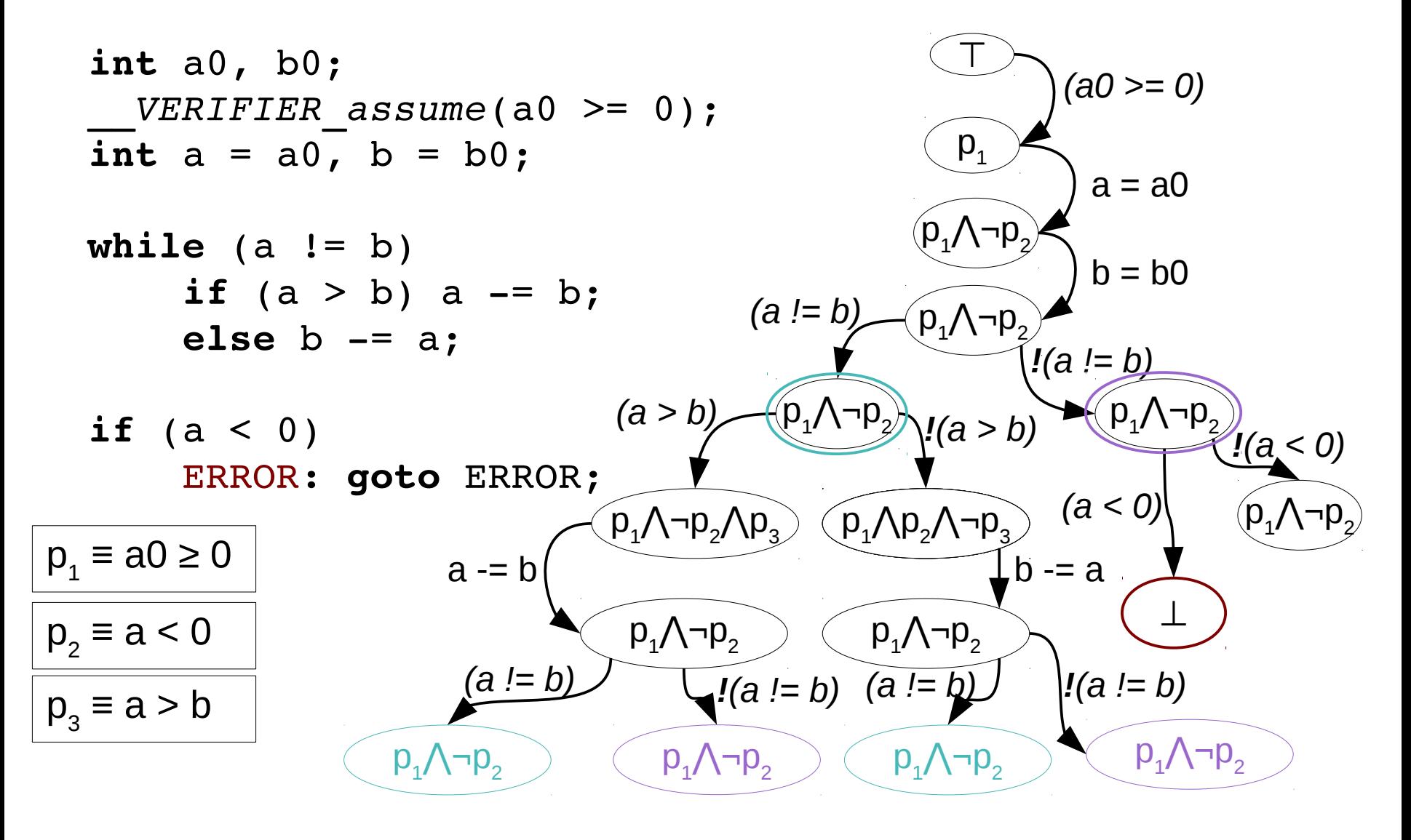

#### **Проверка достижимости (пример)**

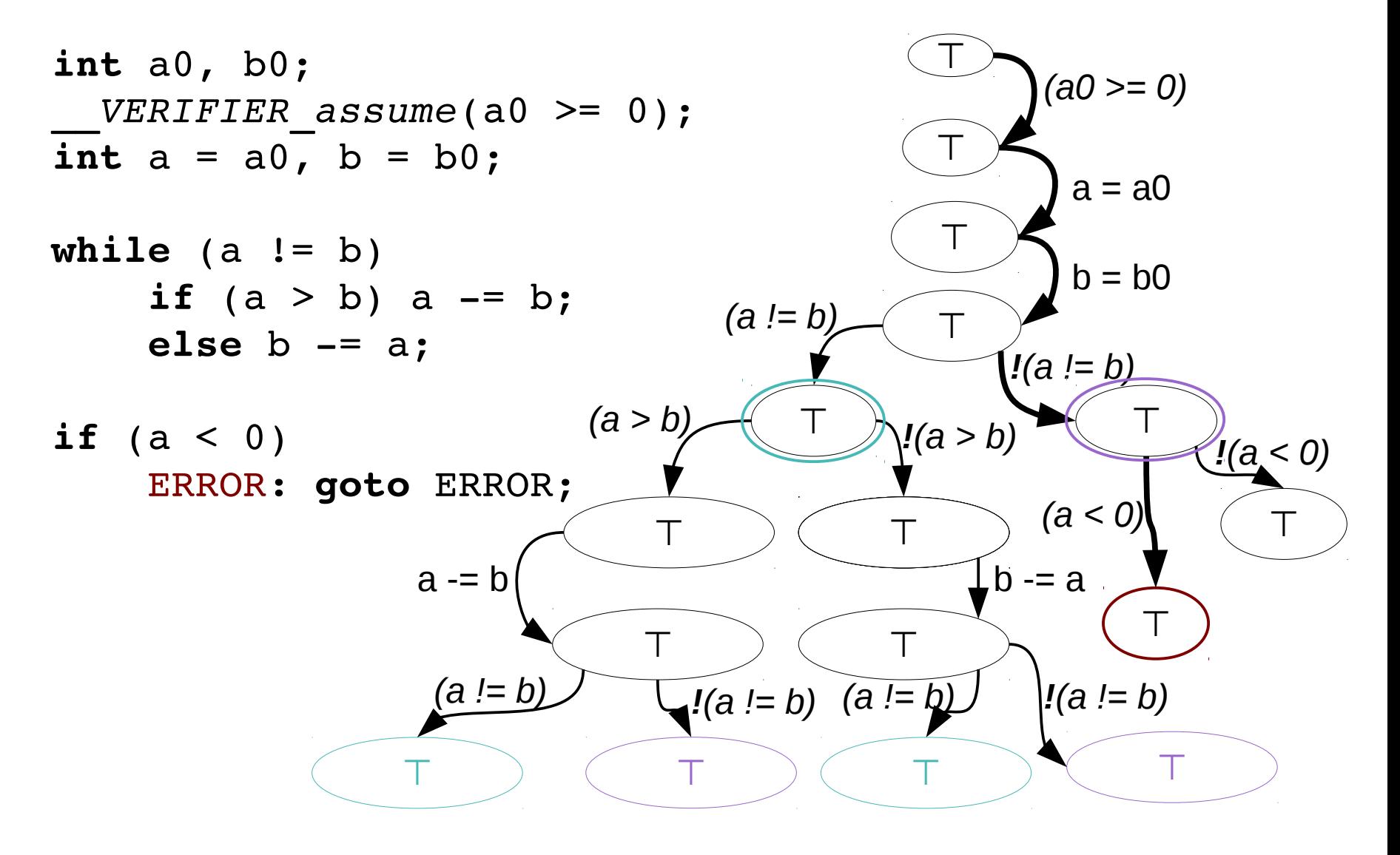

35 / 35